## Overview of the Lecture ■ Part 1 - Data Types Data types, arrays, pointer, memory storage classes, Numeric Types, Character, Bool Type Cast function calls Arrays Part I K. N. King: chapters 7, 8, and 11 Pointers Jan Faigl Part 2 – Functions and Memory Classes Data Types Functions and Passing Arguments Department of Computer Science ■ Program I/O Faculty of Electrical Engineering Czech Technical University in Prague ■ Hardware Resources Scope of Variables Lecture 03 Memory Classes K. N. King: chapters 9, 10, and 18 PRG(A) - Programming in C ■ Part 3 – Assignment HW 02 ■ Part 4 - Coding examples (optional) Numeric Types Character Bool Numeric Types Character Bool Numeric Types Character Bool Basic Data Types Integer Data Types Basic Numeric Types ■ Integer Types - int, long, short, char. • Size of the integer data types are not defined by the C norm but by the implementation. Basic (built-in) types are numeric integer and floating types. They can differ by the implementation, especially for 16-bits vs 64-bit compuchar - integer number in the range of single byte or character. tational environments Logical data type has been introduced in C99. Size of the allocated memory by numeric variable depends on the computer architecture ■ The C norm defines that for the range of the types, it holds that C data type keywords are Type int usually has 4 bytes even on 64-bits systems. ■ short < int < long Integer types: int, long, short, and char ■ The size of the memory representation can be find out by the operator, sizeof() with one Range "modifiers": signed, unsigned. lacksquare unsigned short $\leq$ unsigned $\leq$ unsigned long. argument name of the type or variable. • Floating types: float, double; may also be used as long double. ■ The fundamental data type int has usually 4 bytes representation on 32-bit and 64-bit int i; Character type: char. Can be also used as the integer type Notice, on 64-bit architecture, a pointer is 8 bytes long vs int. Data type with empty set of possible values: void. printf("%lu\n", sizeof(int)); printf("ui size: %lu\n", sizeof(i)); Logical data type: \_Bool. Data type size the minimal and maximal value. lec03/types.c • Size of the memory representation depends on the system, compiler, etc. Floating types - float, double. Min value Max value Type The actual size of the data type can be determined by the sizeof operator. Depends on the implementation, usually according to the IEEE Standard 754 (1985) (or as IEC 60559). short • New data type can be introduced by the typedef keyword float - 32-bit IEEE 754. -2,147,483,648 2,147,483,647 double - 64-bit IEEE 754 0 4,294,967,295 unsigned int http://www.tutorialspoint.com/cprogramming/c\_data\_types.htm PRG(A) - Lecture 03: Data types, Memory Storage Clas Numeric Types, Character, Bool Numeric Types, Character, Bool Numeric Types, Character, Bool Signed and Unsigned Integer Types Coding of Negative Values Integer Data Types with Defined Size In addition to the number of bytes representing integer types, we can further distinguish. 121<sub>(10)</sub> 0111 1001(2) ■ Signed magnitude representation – the sign is encoded -121<sub>(10)</sub> 1111 1001(2) signed (default) and unsigned data types by the first bit (from the left), which supports an easy 0000 0000(2) A variable of unsigned type cannot represent negative number. 0(10) determination of the absolute value. The representa-A particular size of the integer data types can be specified, e.g., by the data types Example (1 byte): -0(10) 1000 0000(2) tion has two zeros. Direct encoding defined in the header file <stdint.h>. unsigned char: values from 0 to 255. 0111 1001(2) ■ Ones' complement – a negative value corresponds to 121<sub>(10)</sub> signed char: values from -128 to 127. IEEE Std 1003 1-2001 -121<sub>(10)</sub> 1000 0110(2) the bit negation of the positive value. The represenint8 t uint8\_t 0<sub>(10)</sub> 0000 0000(2) tation has two zeros. Inverse encoding unsigned char uc = 127: \$ clang -c signed\_unsigned\_char int16 t uint16 t · -0<sub>(10)</sub> 1111 1111(2) char su = 127; .c -o signed\_unsigned\_char int32 t uint32 t ./signed\_unsigned\_char ■ Two's-complement - the negative value is stored as lec03/inttypes.c 4 printf("uc: %i\tsu: %i\n", uc, su); uc: 127 su: 127 121<sub>(10)</sub> 0111 1001(2) a positive value after bit negation increased by one. http://pubs.opengroup.org/onlinepubs/009695399/basedefs/stdint.h.html 5 uc = uc + 2: uc: 129 su: -127 -121<sub>(10)</sub> 1000 0111(2) A single representation of zero. 6 su = su + 2: 127<sub>(10)</sub> 0111 1111(2) 7 printf("uc: %i\tsu: %i\n", uc, su); -128<sub>(10)</sub> 1000 0000(2) lec03/signed\_unsigned\_char.c -1<sub>(10)</sub> 1111 1111(2) PRG(A) - Lecture 03: Data types, Memory Storage Classes 8 / 61 Jan Faigl, 2023 Jan Faigl, 2023

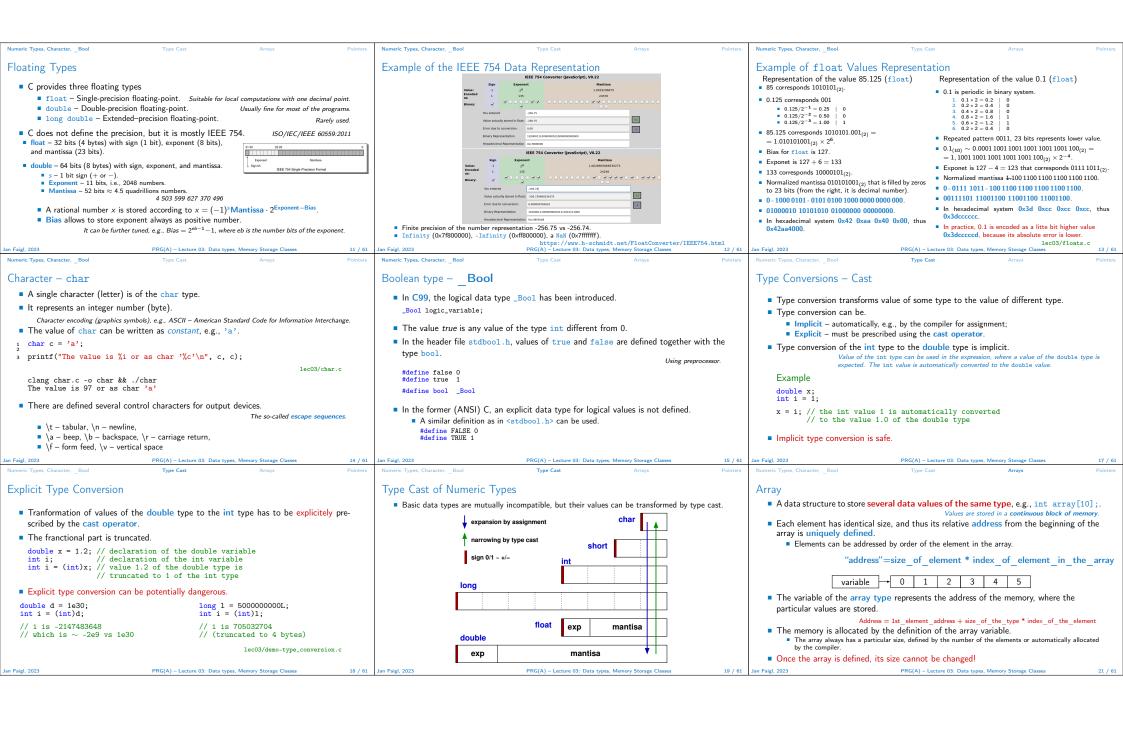

```
Numeric Types, Character, Bool
Array Definition
                                                                                                                                                                                                                 Array in a Function and as a Function Argument
                                                                                                        Arrays – Example

    Array defined in a function is a local variable.

  Definition consists of the type (of the array elements), name of the variable, and size

    Definition of 1D and two-dimensional arrays.

                                                                                                                                                                                                                    void fce(int n)
                                                                                                                                                                                                                                                               The of the local variable is only within the block (function).
     (the number of elements) in the [] brackets.
                                                                                                        /* 1D array with elements of the char type */ /* 2D array with elements of the int type */
                                     type array variable [];
                                                                                                                                                                                                                       int array[n];
                                                                                                        char simple_array[10];
                                                                                                                                                           int two_dimensional_array[2][2];
                                                                                                                                                                                                                        // we can use array here
                                                                                                           Accessing elements of the array m[1][2] = 2*1:.
   ■ [] is also the array subscripting operator.
                                                                                                                                                                                                                           int array2[n*2];

    Example of the array definition and accessing its elements.

                                      array variable [index]
                                                                                                                                                                                                                         // end of the block destroy local variables
                                                                                                                                                                                                                       // here, array2 no longer exists
                                                                                                        1 #include <stdio.h>
                                                                                                                                                                                 Size of array: 20
    Example of array of int elements
                                                                                                                                                                                                                    } // after end of the function, a variable is automatically destroyed
                                                                                                                                                                                 Item[0] = 1
Item[1] = 0
                                                                          I.e., 10 × sizeof(int)
                                                                                                        3 int main(void)
                                                                                                                                                                                                                         Array (as any other local variable) is automatically created at the definition, and it is automatically
    int array[10];
                                                                                                                                                                                 Item[2] = 740314624
                                                                                                                                                                                                                           destroyed at the end of the block (function). The memory is automatically allocated and released.
                                                                                                              int arrav[5]:
    printf("Size of array %lu\n", sizeof(array));
                                                                                                                                                                                  Item[3] = 0

    Local variables are stored at the stack, which is usually relatively small.

    printf("Item %i of the array is %i\n", 4, array[4]);
                                                                                                                                                                                 Item[4] = 0
                                                                                                              printf("Size of array: %lu\n", sizeof(array));
                                                                                                                                                                                                                         Therefore, large arrays might be rather allocated dynamically (in the so called heap memory)
                                                                                                              for (int i = 0; i < 5; ++i) {
    Size of array 40
                                                                                                                                                                                                                           using pointers.
                                                                                                                printf("Item[%i] = %i\n", i, array[i]);
    Item 4 of the array is -5728

    Array can be argument of a function.

                                                                                                                                                                                        lec03/array c
                                                      Values of individual elements are not initialized
                                                                                                             return 0:
                                                                                                                                                                                                                                            void fce(int array[]);
     C does not check the validity of the array index during the program runtime!
                                                                                                                                                                                                                      However, the value is passed as pointer!
                                       PRG(A) - Lecture 03: Data types. Memory Storage Classe
                                                                                                                                                                                                                                                        PRG(A) - Lecture 03: Data types, Memory Store
                                                                                                        Address and Indirect Operators
                                                                                                                                                                                                                 Pointer – Examples 1/2
Pointer
                                                                                                           ■ Address operator – &.
  • Pointer is a variable storing an address where the value of the particular type is stored.
                                                                                                                                                                                                                     int i = 10; // variable of the int type
                                                                                                                It returns the address of the memory location, where the value of the variable is stored.
                    For 64-bit systems, it is like a long variable, but its value is iterpreted as a memory address.
                                                                                                                                                                                                                                    // &i - adresa of the variable i
                                                                                                                                                        &variable
  Pointer refers to the memory location where a value is stored.
                                                                                                           ■ Indirect operator – *
  Pointer is of type of the data it can refer.
                                                                                                                Returns the I-value corresponding to the value at the address stored in the pointer variable.
                                                                                                                                                                                                                     int *pi; // declaration of the pointer to int
                 Type is important for the pointer arithmetic and accessing the value referred to by the pointer
                                                                                                                                    *variable
                                                                                                                                                                              Variable is of the pointer type
                                                                                                                                                                                                                                    // pi pointer to the value of the int type

    Pointer to a value (variable) of primitive types: char. int. . . .

                                                                                                                Allows reading and writing values from/to the memory addressed by the pointer's value.
                                                                                                                                                                                                                                    // *pi value of the int type
       "Pointer to an array"; pointer to function; pointer to a pointer.
                                                                                                              *p = 10: // write value 10 to the address stored in the p variable
   Pointer can also be of general (without) type, void pointer. A general memory address.
                                                                                                              int a = *p; // read value from the address stored in p
                                                                                                                                                                                                                     pi = &i: // set address of i to pi

    Size of the variable (data) cannot be determined from the void pointer.

                                                                                                           The address can be printed using "%p" in the printf() function.
   In general, pointer can point to any address.
                                                                                                                                                                                                                                    // int variable
                                                                                                                                                                                                                     int b;
                                      Programmer is responsible to point to memory, where data are stored.
                                                                                                             printf("Value of a %i, address of a %p\n", a, &a);
  ■ Empty address is defined by the symbolic constant NULL.
                                                                           Provably invalid address.
                                                                                                                                                                                                                     b = *pi; // set content of the addressed reference
                                                                                                             printf("Value of p %p, address of p %p\n", p, &p);
                                                             C99 - int value 0 can be used as well.
                                                                                                                                                                                                                                    // by the pi pointer to the to the variable b
                                                                                                             Value of a 10, address of a 0x7fffffffe95c
Value of p 0x7fffffffe95c, address of p 0x7fffffffe950
                    Pointers allow to write efficient codes, but they can also be sources of many bugs. There-
                   fore, acquired knowledge of the indirect addressing and memory organization is crucial.
                                       PRG(A) - Lecture 03: Data types, Memory Storage Cla
                                                                                                                                                PRG(A) - Lecture 03: Data types, Me
                                                                                                                                                                                                                 an Faigl, 2023
Pointer – Examples 2/2
                                                                                                        Pointers and Coding Style
                                                                                                           ■ The pointer type is denoted by the * character.
   printf("i: %d -- pi: %p\n", i, pi); // 10 0x7fffffffe8fc
printf("&i: %p -- *pi: %d\n", &i, *pi); // 0x7fffffffe8fc 10
printf("*(&)i: %d -- &(*pi): %p\n", *(&i), &(*pi));
                                                                                                           * can be attached to the type name or the variable name.
                                                                                                           * attached to the variable name is preferred to avoid oversight errors
                                                                                                                                                                                                                                                              Part II
    printf("i: %d -- *pj: %d\n", i, *pj); // 10 10
                                                                                                                      char* a, b, c;
                                                                                                                                                                 char *a, *b, *c;
                                                                                                                                            Only a is the pointer.
                                                                                                                                                                                      All variables are pointers.
    printf("i: %d -- *pj: %d\n", i, *pj); // 20 20

    Pointer to a pointer to a value of char type is char **a;.

                                                                                                                                                                                                                                          Functions and Memory Classes
    printf("sizeof(i): %lu\n", sizeof(i)); // 4
                                                                                                           Writting pointer type (without variable): char* or char**.
    printf("sizeof(pi): %lu\n", sizeof(pi));// 8

    Pointer to a value of empty type.

    long 1 = (long)pi;
                                                                                                                                                    void *ptr
   printf("0x%1x %p\n", 1, pi); /* print 1 as hex -- %lx */
// 0x7fffffffe8fc 0x7fffffffe8fc

    Guaranteed not valid address has the symbolic name NULL.

                                                                                                                                                        Defined as a preprocessor macro (0 can be used in C99).
    pi = (int*)1; /* possible but it is nonsense */

    Variables in C are not automatically initialized, and therefore, pointers can reference

    printf("1: 0x%1x %p\n", 1, pi); // 0xa 0xa
                                                                                                             any address in the memory after definition.

    Thus, it may be suitable to explicitly initialize pointers to 0 or NULL.

                                                                             lec03/pointers.c
                                                                                                                                                                                    E.g., int *i = NULL;
                                        PRG(A) - Lecture 03: Data types, Memory Storage Clas
```

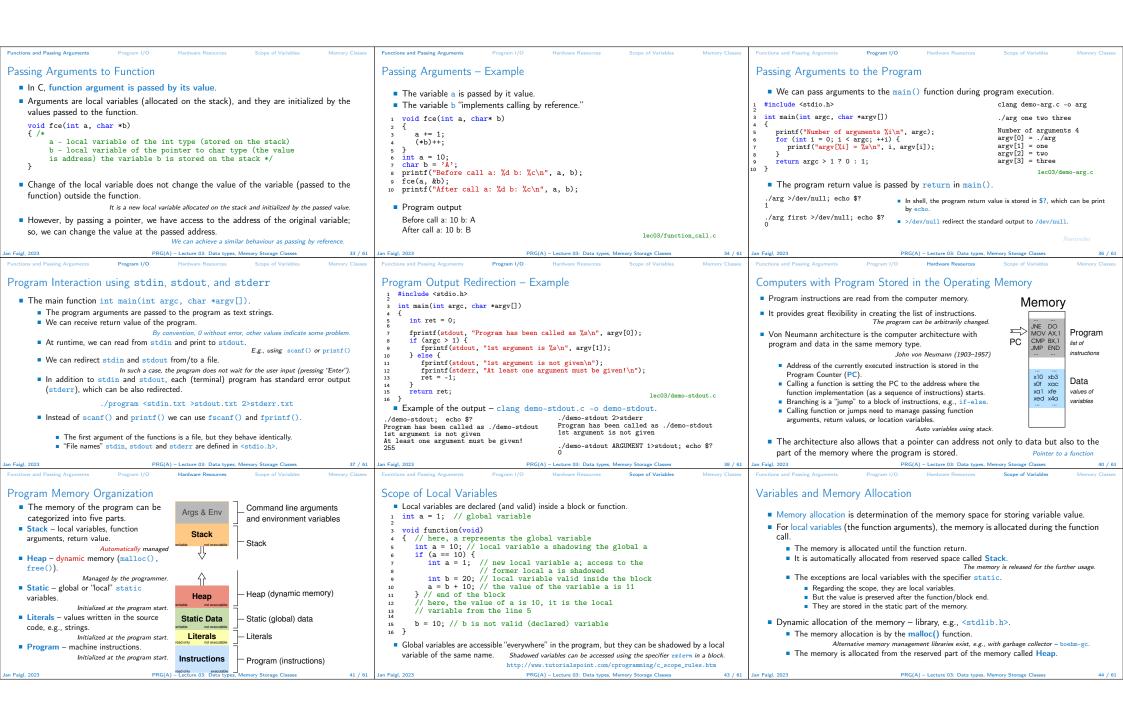

Recursive Function Call - Example Stack Comment – Coding Style and return 1/2 • return terminates the function call and pass the value (if any) to the calling function. int doSomeThingUseful() { Try yourself to execute the program with a limited stack size, set by ulimit. int ret = -1; Memory blocks allocated to local variables and function arreturn ret; guments are organized in into stack. #include <stdio.h> clang demo-stack\_overflow.c The memory blocks are "pushed" and "popped." ulimit -s 1000; ./a.out | tail -n 3 How many times return should be placed in a function? void printValue(int v) value: 31730 The last added block is always popped first. value: 31731 Inversion - see "Why You Shouldn't Nest Your Code" - https://youtu.be/CFRhGnuXG-4. LIFO - last in, first out. printf("value: %i\n", v); Segmentation fault int doSomething() { int doSomething() { printValue(v + 1); if (cond1) { ulimit -s 10000; ./a.out | tail -n 3
value: 319816 if ( !cond1 && cond2 The function call is also stored in the stack. int main(void) value: 319817 Segmentation fault if (!cond2) { && cond3 The return value and also the value of the "program counter" denoted the location of the 10 return 0: 11 printValue(1); ... do some long code ... program at which the function has been called • The variables for the function arguments are allocated on the stack. if (!cond3) { return 0; return 0: lec03/demo-stack overflow.c By repeated recursive function calls, the memory reserved for the stack can be depleted, some long code http://llvm.org/docs/CodingStandards.html and the program is terminated with an error. return 0: PRG(A) - Lecture 03: Data types, Mer Memory Classe Comment – Coding Style and return 2/2 **Variables** Variable Definition/Declaration • Calling return at the beginning can be helpful. E.g., we can terminate the function based on the value of the passed arguments. Variables denote a particular part of the memory and can be divided according to the ■ The variable definition/declaration has the general form However, coding style can prescribe to use only a single return in a function. type of allocation. declaration-specifiers declarators: Provides a great advantage to identify the return, e.g., for further processing of the function Automatic allocation is performed for the definition of local variables. The memory space Declaration specifiers are: is allocated on the stack, and the memory of the variable is automatically released at the It is not recommended to use else immediately after return (or other interruption of end of the variable scope ■ Storage classes: at most one of the auto, static, extern, register. the program flow), e.g., see the example. ■ Dynamic allocation is not directly supported by the C programming language, but it is Using extern it becomes the variable declaration ■ Type quantifiers: const, volatile, restrict. provided by library functions None or more type quantifiers are allowed. if (...) { if (...) { E.g., malloc() and free() from the standard C library <stdlib.h> or <malloc.h>. ■ Type specifiers: void, char, short, int, long, float, signed, unsigned. In addition, return 1; return 1; • Static allocation is performed for the definition of static and global variables. The struct and union type specifiers can be used. Finally, own types defined by typedef } else { } else { memory space is allocated during the program start. The memory is never released (only if (cond) { can be used as well. if (cond) { at the program exit). ninder from the first lecture return -1: return -1: } else { http://gribblelab.org/CBootcamp/7\_Memory\_Stack\_vs\_Heap.html break; break; Variables – Storage Classes Specifiers (SCS) Comment – Variables and Assignment Variables are defined by the type name and name of the variable. auto (local) – Temporary (automatic) variable is used for local variables declared inside Lower case names of variables are preferred. a function or block. Implicit specifier, the variables is on the stack. Use underscore \_ or camelCase for multi-word names. https://en.wikipedia.org/wiki/CamelCase register - Suggest (to the compiler) to store the variable in the CPU register (hint). Define each variable on a new line Part III Note that a register variable does not have memory address; thus, it is not I-value! int n;
int number\_of\_items; It might not be necessary for modern compilers with advanced optimizations. Part 3 – Assignment HW 02 The assignment statement is the assignment operating = and ;. static ■ The left side of the assignment must be the I-value - location-value, left-value - it has 1. Inside a block {...} – the variable is defined as static, and its value is preserved even after to represent a memory location where the value can be stored. leaving the block It exists for the whole program run. It is stored in the static (global) Assignment is an expression, and it can be used whenever an expression of the particular part of the data memory (static data). type is allowed. Storing the value to left side is a side effect. 2. Outside a block - the variable is stored in the static data, but its visibility is restricted

lec03/assign.c

/\* int c, i, j; \*/
i = j = 10;
if ((c = 5) == 5) {

fprintf(stdout, "c is 5 \n");

fprintf(stdout, "c is not 5\n");

extern - extends the visibility of the global module variables from the module to the

PRG(A) - Lecture 03: Data types, Memory Storage Cla

Global variables with the extern specifier are stored in the static data.

other parts of the program.

|                                                                                                    | Coding Examples                                                                 | Coding Examples                                                                                                    |
|----------------------------------------------------------------------------------------------------|---------------------------------------------------------------------------------|----------------------------------------------------------------------------------------------------|
| HW 02 / HW 2 — Assignment  Topic: Prime Factorization  (B3B36PRG) Mandatory: 2 points; Optional: none; Bonus: 4 points (BAB36PRGA) Mandatory: 3 points; Optional: none; Bonus: 5 points  • Motivation: Loops, variables and their internal representation in a computational task.  • Goal: Familiarize with the algorithmic solution of the computational task.  • Assignment: https://cw.fel.cvut.cz/wiki/courses/b3b36prg/hw/hw02 https://cw.fel.cvut.cz/wiki/courses/bab36prga/hw/hw02  • Read sequence of positive integer values, less than 10 <sup>8</sup> , but still representable as 64-bit integer, and compute their prime factorization using Sieve of Eratosthenes.  • Bonus assignment — an extension of the prime factorization for integer values with up to 100 digits. Notice, the input values are such that, the the greatest number in the factorization is always less than 10 <sup>6</sup> .  • (B3B36PRG) Deadline: 25.03.2023, 23:59 AoE (bonus 26.5.2023, 23:59 CEST)  • (BAB36PRGA) Deadline: 25.03.2023, 23:59 AoE (bonus 26.5.2023, 23:59 CEST) | Part IV Part 4 – Coding Examples (optional)                                     | <pre>Implement a function that swap values of two variables swap.  Int main(void) int main(void) int a = 10; int b = 20;  int t = a; a = b; b = t; Intwower, passing the integer values of the variables into a function void swap(int a, int b); does not yield the expected result. Int is because new local variables are defined. Implement a function that swap values of two int main(void) int a = 10; int a = 10; int b = 20;  printf("a: %d b: %d\n", a, b); swap(a, b); printf("a: %d b: %d\n", a, b); swap(a, b); int t = a; a = b; b = t;  Int t = a; a = b; b = t;  Int t = a; a = b; b = t;  Int t = a; a = b; b = t;  Int t = a; a = b; b = t; Int t = a; a = b; b = t; Int t = a; a = b; b = t; Int t = a; a = b; b = t; Int t = a; a = b; b = t; Int t = a; a = b; b = t; Int t = a; a = b; b = t; Int t = a; a = b; b = t; b = tile tile the two contains the printf("a. %d b. %d\n", a, b); swap(a, b); and the main(void) int a = 10; int b = 20; printf("a: %d b: %d\n", a, b); swap(a, b); and the main(void) int a = 10; int b = 20; printf("a: %d b: %d\n", a, b); swap(a, b); and the main(void) int a = 10; int b = 20; printf("a: %d b: %d\n", a, b); swap(a, b); and the main(void) int b = 20; int b = 20; printf("a: %d b: %d\n", a, b); swap(a, b); and the main(void) int b = 20; int b = 20; b = 10; int b = 20; b = 10; int b = 20; int b = 10; int b = 10; int b = 10; int b = 10; int b = 10; int b = 10; int b = 10; int b = 10; int b = 10; int b = 10; int b = 10; int b = 20; int</pre> |
| BAB30PRGA) Deadline: 25.03.2023, 23:59 A0E (bonus 26.5.2023, 23:59 CE5 I)  Jan Faigl, 2023 PRG(A) – Lecture 03: Data types, Memory Storage Classes 55 / 61                                                                                                    | Jan Faigl, 2023 PRG(A) – Lecture 03: Data types, Memory Storage Classes 56 / 61 | a: 10 b: 20  Jan Faigl, 2023  PRG(A) – Lecture 03: Data types, Memory Storage Classes  58 / 61                                                                                                    |
| Coding Example — Pointers in Swap Function 2/2  We need to pass addresses of the local variables a and b defined in the calling (main) function.  Then, we can access the values at the passed addresses using indirect addressing operator *, e.g., int t = **a;.  The variables a and b in the main function are integer values.  Most likely sizeof(a) would be 4 bytes.  Most likely sizeof(a) would be 8 bytes.  Most likely sizeof(a) would be 8 bytes.  Most likely sizeof(a) would be 8 bytes.  Most likely sizeof(a) would be 4 bytes (int).  Try and experiment with the code yourself!  Add prints, e.g., using printf("%p");  \$ clang swap.c - o swap && ./swap a: 10 b: 20 a: 20 b: 10                                                                                                    | Summary of the Lecture                                                          | Topics Discussed  Data types Arrays Pointers Memory Classes  Next: Arrays, strings, and pointers.                                                                                                    |
| Jan Faigl, 2023 PRG(A) – Lecture 03: Data types, Memory Storage Classes 59 / 61                                                                                                    | Jan Faigl, 2023 PRG(A) – Lecture 03: Data types, Memory Storage Classes 60 / 61 | Jan Faigl, 2023 PRG(A) – Lecture 03: Data types, Memory Storage Classes 61 / 61                                                                                                    |